# **USTAT\$ - Return Sub-Volume Size**

The USTAT\$ routine retrieves the size of a domain sub-volume and the maximum space available to allocate a new sub-volume.

# **1. Invocation**

To determine the size of a sub-volume code:

CALL USTAT\$ USING *unit se*

where *unit* is a PIC X(3) field, or literal, containing the unit number of the sub-volume; and *se* is a control block of the following format into which the sub-volume size information is returned:

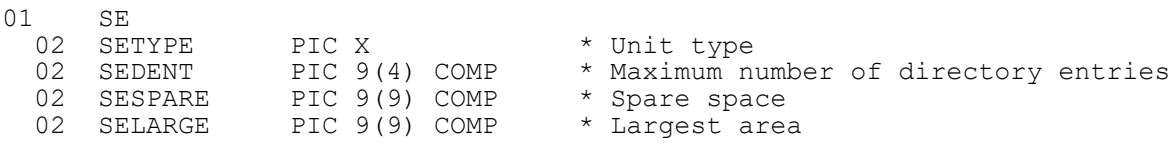

## **2. STOP Codes and Exception Conditions**

No STOP codes are generated by USTAT\$.

The following EXIT codes may be returned by USTAT\$:

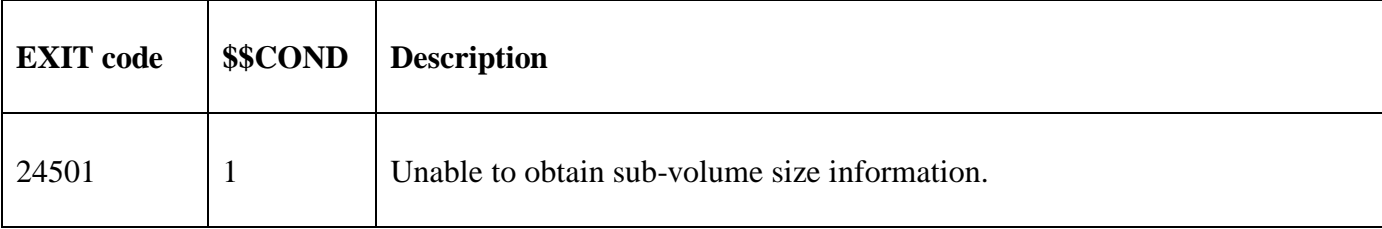

#### **3. Programming Notes**

The USTAT\$ routine is highly specialized. In most circumstances, the standard SUBS\$ routine should be used instead of USTAT\$.

### **4. Examples**

[EXAMPLE REQUIRED]

### **5. Copy-Books**

None.

#### **6. See Also**

SUBS\$ Return Sub-Volume Size